SAP ABAP table /SAPSLL/CUCRPD {GTS: Type of Registration for Process Action for Legal Req.}

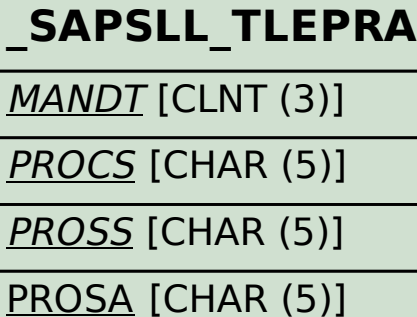

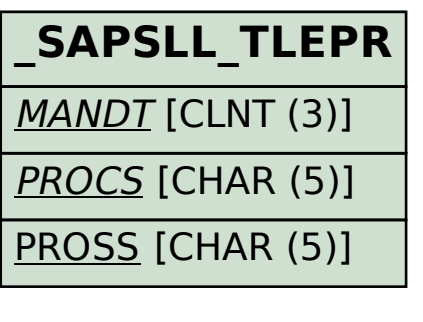

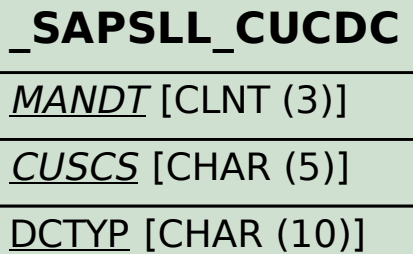

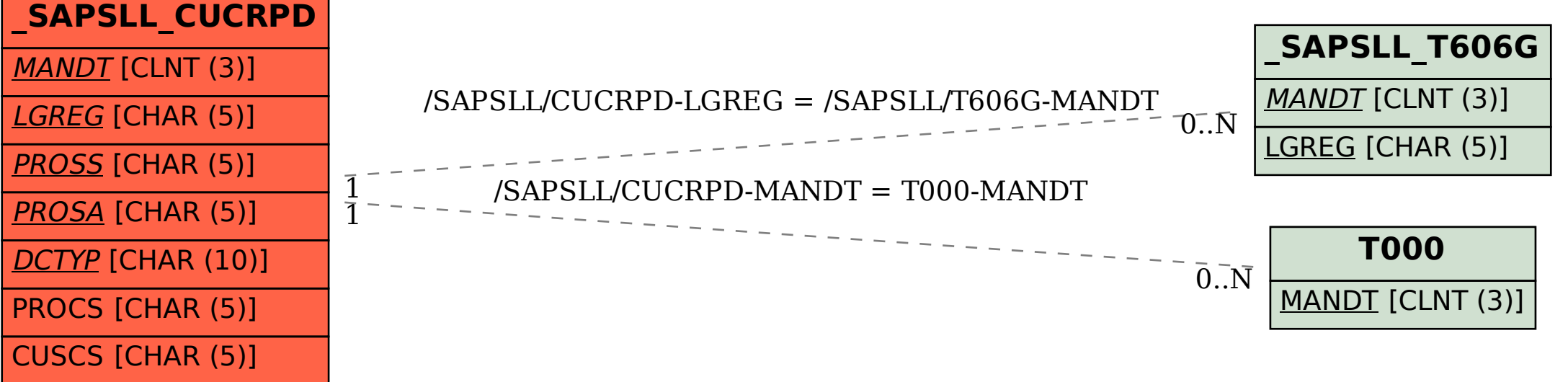